# NC2x Run Program \_NC2x100\_RunProgram

| <b>Basic function</b> | Executes program (memory) operations.                                                                                                    |                                           |                                                 |  |  |  |
|-----------------------|----------------------------------------------------------------------------------------------------|-------------------------------------------|-------------------------------------------------|--|--|--|
| Symbol                | Alvere CN (P. Op)                                                                                                    |                                           |                                                 |  |  |  |
|                       | Always ON (P_On)                                                                                                    | (BOOL) (BOOL)                             |                                                 |  |  |  |
|                       |                                                                                                    | EN ENO                                    |                                                 |  |  |  |
|                       | Unit No. –                                                                                                    | (INT) (BOOL)<br>UnitNo Done               | <ul> <li>Program operation completed</li> </ul> |  |  |  |
|                       | Task -                                                                                                    | (INT) (BOOL)<br>Task Busy                 | – Busy                                          |  |  |  |
|                       | Start -                                                                                                    | (BOOL) (BOOL)<br>Execute CommandAborte    | - Abort                                         |  |  |  |
|                       | Stop -                                                                                                    | (BOOL) (BOOL)<br>Stop Error               | – Error                                         |  |  |  |
|                       | M code reset -                                                                                                    | (BOOL) (WORD)<br>MCodeReset ErrorID       | - Error code                                    |  |  |  |
|                       | Program No. –                                                                                                    | (INT) (BOOL)<br>ProgramNo ReadyMCodeReset | <ul> <li>M code reset waiting</li> </ul>        |  |  |  |
|                       | Start mode -                                                                                                    | (INT) (INT)<br>StartMode ExecutionNo      | - Execution No.                                 |  |  |  |
|                       |                                                                                                    | (INT)<br>MCode                            | - M code                                        |  |  |  |
| File name             | Lib\FBL\omronlib\PositionCo                                                                                                    | ntroller\NC2x\ NC2x100 Rur                | nProgram10.cxf                                  |  |  |  |
| Applicable            | Position Control Units CJ                                                                                                    | 1W-NC214/234/414/434                      |                                                 |  |  |  |
| models                | CPU Unit CJ                                                                                                    | 1*-CPU**H Version 3.0 or late             | er                                              |  |  |  |
|                       |                                                                                                    | 1M-CPU** Version 3.0 or late              | r                                               |  |  |  |
|                       | _                                                                                                    |                                           |                                                 |  |  |  |
|                       |                                                                                                    | 2H-CPU**(-EIP)<br>rsion 5.0 or later      |                                                 |  |  |  |
| Languages in          | CX-Programmer Ver<br>Ladder programming                                                                                                    |                                           |                                                 |  |  |  |
| function block        |                                                                                                    |                                           |                                                 |  |  |  |
| definitions           |                                                                                                    |                                           |                                                 |  |  |  |
| Conditions for        | None.                                                                                                    |                                           |                                                 |  |  |  |
| usage                 |                                                                                                    |                                           |                                                 |  |  |  |
| Function              |                                                                                                    |                                           | ) operation for the task specified in "Unit No. |  |  |  |
| description           | (UnitNo)" and "Task (Task)" is started.                                                                                                    |                                           |                                                 |  |  |  |
|                       | Sequence number enable/disable and continuous start/independent start are specified in "Start mode     (StartMode)", Bragram Ney (Bragram Ney);                                                                        |                                           |                                                 |  |  |  |
|                       | <ul> <li>(StartMode)". Program number (sequence number) is specified in "Program No. (ProgramNo)"</li> <li>"Program operation completed (Done)" is turned ON when the program operation for the FB has been</li> </ul> |                                           |                                                 |  |  |  |
|                       | completed. "Abort (CommandAborted)" will turn ON if forced interrupt operation is performed.                                                                                                    |                                           |                                                 |  |  |  |
|                       | <ul> <li>"Busy (Busy)" will be set when the "Start (Execute)" is turned ON.</li> </ul>                                                                                                    |                                           |                                                 |  |  |  |
|                       | "Busy (Busy)" will be reset when any of "Program operation completed (Done)", "Abort                                                                                                    |                                           |                                                 |  |  |  |
|                       | (CommandAborted)", or "Error (Error)" is turned ON.                                                                                                    |                                           |                                                 |  |  |  |
|                       | Even if an error occurs when the input variable is out of the range, etc., "Busy (Busy)" will be set for at least one cycle.                                                                                           |                                           |                                                 |  |  |  |
|                       | <ul> <li>"Error (Error)" will be turned ON and "Error code (ErrorID)" will be output if an error occurs for the FB. This</li> </ul>                                                                                    |                                           |                                                 |  |  |  |
|                       | will not occur for error in other FBs or other instances of the FB.                                                                                                    |                                           |                                                 |  |  |  |
|                       | These statuses (Done/CommandAborted/Error/ErrorID) will be reset when "Start (Execute)" turns OFF. If                                                                                                    |                                           |                                                 |  |  |  |
|                       | "Start (Execute)" turns OFF before the positioning operation has been completed, the status will be set for at                                                                                                    |                                           |                                                 |  |  |  |
|                       | least one cycle when corresponding conditions have occurred.                                                                                                    |                                           |                                                 |  |  |  |
|                       | • If "Stop (Stop)" is turned ON during the program operation, the program operation will decelerate to stop.                                                                                                    |                                           |                                                 |  |  |  |
|                       | <ul> <li>"M code (MCode)" displays the present value of M code.</li> <li>If "M code reset (Reset)" is turned ON while "M code reset waiting (ReadyMCodeReset)" turns ON, M code</li> </ul>                             |                                           |                                                 |  |  |  |
|                       | reset will be executed.                                                                                                    |                                           | set waiting (readywooderteset) turns on, w code |  |  |  |
|                       |                                                                                                    |                                           |                                                 |  |  |  |

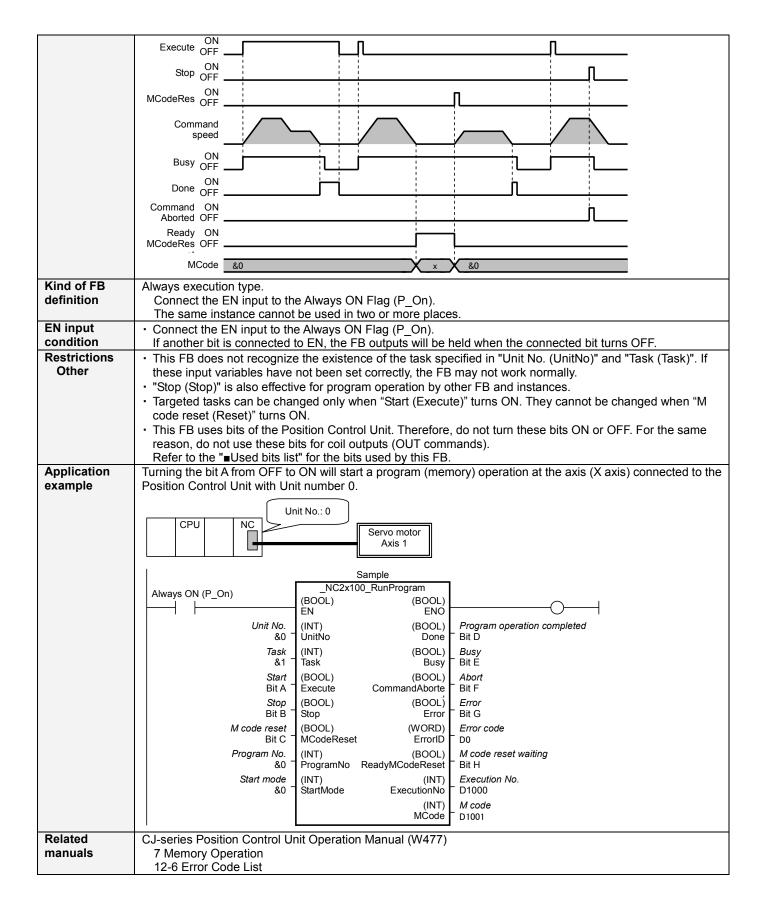

#### ■Variable Tables Input Variables

| Name         | Variable name | Data type | Default | Range      | Description                                                                                                    |  |
|--------------|---------------|-----------|---------|------------|----------------------------------------------------------------------------------------------------|--|
| EN           | EN            | BOOL      |         |            | 1(ON): FB started                                                                                                    |  |
|              |               |           |         |            | 0(OFF): FB not started                                                                                                    |  |
| Unit No.     | UnitNo        | INT       | &0      | &0 to &94  | Specify the unit number.                                                                                                    |  |
| Task         | Task          | INT       | &1      | &1 to &4   | Specify the task number.                                                                                                    |  |
| Start        | Execute       | BOOL      | 0(OFF)  |            |                                                                                                    |  |
| Stop         | Stop          | BOOL      | 0(OFF)  |            |                                                                                                    |  |
|              |               |           |         |            | (memory) operation.                                                                                                    |  |
| M code reset | MCodeReset    | BOOL      | 0(OFF)  |            |                                                                                                    |  |
| Program No.  | ProgramNo     | INT       | &1      | &1 to &500 | Specifies the program (sequence) No.                                                                                                    |  |
| Start mode   | StartMode     | INT       | &0      | &0 to &3   | <ul> <li>Enable/disable of "Program No. (ProgramNo)" and continuous start /independent start are specified.</li> <li>&amp;0: Continuous start with the sequence No. specified in "Program No. (ProgramNo)".</li> <li>&amp;1: Continuous start with the next sequence No. after the one that ended last time, without using the setting of "Program No. (ProgramNo)". (See note.)</li> <li>&amp;2: Independent start with the sequence No. specified in "Program No. (ProgramNo).</li> <li>&amp;3: Independent start with the next sequence No. after the one that ended last time, without using the setting of "Program No. (ProgramNo).</li> <li>&amp;3: Independent start with the next sequence No. after the one that ended last time, without using the setting of "Program No. (ProgramNo).</li> <li>(Note.) Starts with the sequence No. previously specified in the "Sequence No. enabled" in case of bank ending.</li> <li>Starts with the sequence No. that ended last time in case of interrupt ending and error ending.</li> </ul> |  |

## **Output Variables**

| Name                        | Variable name   | Data type | Range | Description                                                                                          |
|-----------------------------|-----------------|-----------|-------|----------------------------------------------------------------------------------------------------|
| ENO                         | ENO             | BOOL      |       | 1(ON): FB operating normally<br>0(OFF): FB not started / FB ended with error                         |
| Program operation completed | Done            | BOOL      |       | Turns ON when the program (memory) operation has been completed.                                     |
| Busy                        | Busy            | BOOL      |       | Turns ON when FB is in the process.                                                                  |
| Abort                       | CommandAborted  | BOOL      |       | Turns ON when an abort has occurred in the FB. Refer to<br>"Error code (ErrorID)" for details.       |
| Error                       | Error           | BOOL      |       | Turns ON when an error has occurred in the FB. Refer to<br>"Error code (ErrorID)" for details.       |
| Error code                  | ErrorID         | WORD      |       | Returns the error code when an error occurred in the FB.<br>Refer to "■Error code list" for details. |
| M code reset<br>waiting     | ReadyMCodeReset | BOOL      |       | Turns ON when entering the status in which M code reset can be executed.                             |
| Execution No.               | ExecutionNo     | INT       |       | Outputs the program No. (Sequence No.) currently being executed.                                     |
| M code                      | MCode           | INT       |       | Displays the present value of M code.                                                                |

| Error name Error Probable cause                        |       | Probable cause                                                                                                    | Clearing method                                                                                                    |  |  |
|--------------------------------------------------------|-------|----------------------------------------------------------------------------------------------------|----------------------------------------------------------------------------------------------------|--|--|
|                                                        | code  |                                                                                                    |                                                                                                    |  |  |
| Input variable out of range                            | #0001 | The value of input variable of this FB is out of valid range.                                                                         | Set the value of input variable within the specified range.                                                                                                   |  |  |
| Operating<br>memory area<br>allocation out of<br>range | #0002 | The allocation of Axis Operating Memory<br>Area of Common Parameter is out of<br>allowable setting range.                             | Correct the allocation of Axis Operating Memory<br>Area of Common Parameter so that it falls within<br>the allowable setting range of data.                   |  |  |
| Unit error                                             | #1001 | An error in individual unit has occurred.                                                                                             | Check "Unit common error code". Identify the error<br>cause from the Operation Manual of the Position<br>Control Unit.                                        |  |  |
| Task error                                             | #1003 | An error in individual task has occurred.                                                                                             | Check "Task error code". Identify the error cause<br>from the Operation Manual of the Position Control<br>Unit.                                               |  |  |
| Unit setup                                             | #2000 | The Position Control Unit is not in unit ready status.                                                                                | Execute the FB after putting the Position Control Unit in unit ready status.                                                                                  |  |  |
| Memory<br>operation stop                               | #2101 | The Memory operation stop was executed while the FB was active.                                                                       | Due to the Memory operation stop, the active FB was interrupted. But this is normal operation.<br>Check that the Memory operation stop has started correctly. |  |  |
| Command disabled                                       | #2300 | FB commands have not been accepted.                                                                                                   | Execute the FB after putting the unit in status that can accept commands.                                                                                     |  |  |
| Memory<br>operation start                              | #3301 | "Memory operation start" of the Memory<br>Operation Command Memory area has<br>been operated by the outside of the FB.                | Do not operate each bit which the active FB is operating, by the external unit of the FB. Do not use it on OUT command.                                       |  |  |
| Memory<br>operation<br>independent start               | #3302 | "Memory operation independent start" of<br>the Memory Operation Command Memory<br>area has been operated by the outside of<br>the FB. |                                                                                                    |  |  |

## ∎Used bits list

| Memory area              | Name                               | Data type | Address | Note |
|--------------------------|------------------------------------|-----------|---------|------|
| Memory Operation Command | Sequence No. enable                | BOOL      | D+00.00 |      |
| Memory area              | Memory operation start             | BOOL      | D+00.01 |      |
|                          | Memory operation independent start | BOOL      | D+00.02 |      |
|                          | M code reset                       | BOOL      | D+00.04 |      |
|                          | Memory operation stop              | BOOL      | D+00.15 |      |
|                          | Sequence No.                       | INT       | D+01    |      |

## ■Version History

| Version | Date     | Contents             |  |
|---------|----------|----------------------|--|
| 1.00    | 2009.06. | Original production. |  |

### ∎Note

This document explains the function of the function block. It does not provide information of restrictions on the use of Units and Components or combination of them. For actual applications, make sure to read the operation manuals of the applicable products.